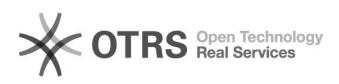

## Incluir pessoa (aluno/servidor) em vaga de bolsa

## 08/12/2022 23:38:18

## **FAQ Article Print**

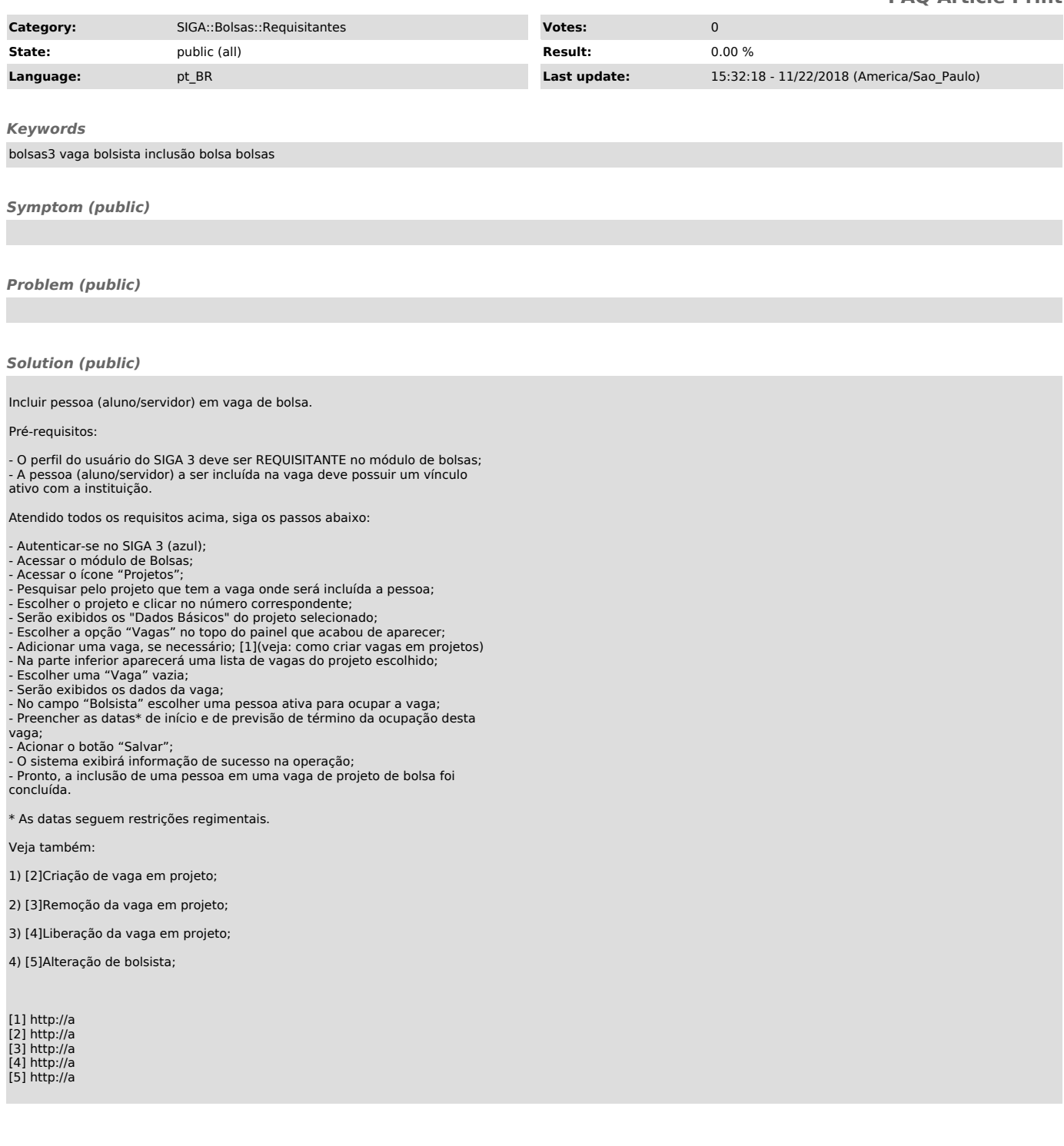